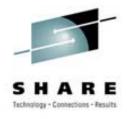

# Cheryl Watson's GoalTender™

# **Announcement and WLM Techniques**

Cheryl Watson Session 2539; SHARE 102 in Long Beach, CA February 24, 2004

Watson & Walker, Inc.

home of Cheryl Watson's TUNING Letter & BoxScore

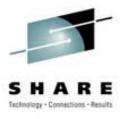

This vendor session announces and describes our new WLM software monitoring product called *Cheryl Watson's GoalTender*<sup>TM</sup>. The product is designed to let you analyze your WLM environment as we would do it manually. The session should still be valuable to any goal mode installation, even those sites not interested in purchasing software, because we describe the process of analysis.

We'll look at several common problems and describe our solutions.

# GoalTender Announcement and WLM Techniques

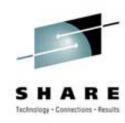

- WLM Status
- GoalTender Introduction
- Tracker Overview
  - Tracker Reports
- GoalTender Overview
  - Summary Report
  - Interval Report
  - CPU Report
  - Servers Report
  - Missed Goals Report
  - Service Definition Report

### **WLM Status**

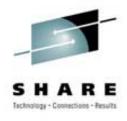

- History and help are on WLM home page at: www.ibm.com/zseries/zos/wlm
- Most sites are now running in goal mode
- But that leads to several questions:
  - How do you monitor WLM?
  - How <u>often</u> do you monitor WLM?
  - What are the key indicators?
  - How often do you need to modify policies?
  - What has caused missed goals?

### **GoalTender Introduction**

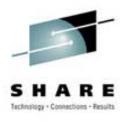

- Cheryl Watson's GoalTender™ is a new product to help you manage WLM goal mode
- Implements our own WLM analysis method
- It's a combination started task and batch job
  - <u>Tracker</u> STC that runs continually on each system and collects data to record on a common file
  - GoalTender batch job to analyze the data and produce a series of reports and recommendations
- Written in assembler, so only requirement is goal mode and OS/390 or later
- GA date is March 3, 2004

### **GoalTender Introduction**

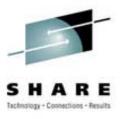

- Tracker collects:
  - WLM policies and service definitions
  - Operator changes to service classes
  - SMF type 70, 72 data
- GoalTender runs daily or as needed to identify:
  - Missed goals
  - Operator activities
  - Summary of usage by service class
  - Detailed service class analysis
  - Recommendations and explanations

### **GoalTender Introduction**

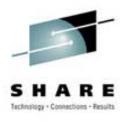

- Unique keeps a history of service definitions, including data not kept on SMF (classification rules, application environments, resource scheduling, descriptions)
- Uses industry *best practices* to evaluate your system
- Reduces your time in analyzing performance problems
- Helps train new personnel
- Provides comprehensive advice on how to improve your policy
- Produces easy to read reports and service policy

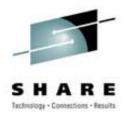

### Lack of history

- What happens when you are analyzing a problem period from last week, but the policy has changed?
- What was defined in the policy?
- Who knows what changed?
- SMF only contains a portion of the information

#### Solution

- Keep a history of policies
- Tracker keeps a database of policies and changes to those policies

### Tracker - This STC allows you to ...

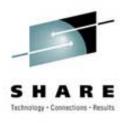

- Keep historical database of COMPLETE service definitions & policies, including classification rules, descriptions, application environments, etc.
- Identify when service definitions are installed
- Identify when service policies are activated
- Identify when operators get "creative"
  - Operators should have some service classes for their own use, but using things like the CICS service class for TSO users could keep you from meeting your goals
- Identify missing SMF data
- Identify periods when Tracker is down

# Tracker Log - Part 1

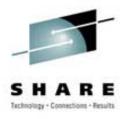

17Feb2004 15:14 Cheryl Watson's Tracker Utility Page 1
V1R0 Database Log Report

| Date      | Time     | System | Тур | Msg   | Activity                                                              |
|-----------|----------|--------|-----|-------|-----------------------------------------------------------------------|
| 17Dec2003 | 08:48:59 | SYS0   | WLM | T003I | SD STANDARD(Standard Definition) Installed by IBMUSER.                |
|           | 08:49:17 | SYS0   | WLM | T002I | Policy STANDARD (Standard Policy) Activated by IBMUSER.               |
|           |          |        |     |       | SD STANDARD(Standard Definition) Installed at 17Dec2003 08:48:59.     |
|           | 09:04:43 | SYS0   | TRK | T001I | Tracker Started.                                                      |
|           | 09:05:47 | SYS0   | OPR | T029I | Job WANDWDOG(JOB00055) SC Changed from PRDBATHI to HOTBATCH by WANDW. |
|           | 09:07:32 | SYS0   | OPR | T030I | Job WANDWDG2 (JOB00059) Quiesced from SC PRDBATMD by WANDW.           |
|           | 09:08:01 | SYS0   |     |       | Job WANDWDG2 (JOB00059) Resumed in SC PRDBATMD by WANDW.              |
|           | 09:09:05 |        | OPR | T029I | Job WANDWDOG(JOB00062) SC Changed from PRDBATHI to HOTBATCH by WANDW. |
|           | 09:54:05 |        | _   |       | SMF Data Collected from 17Dec2003:09:00:00 to 17Dec2003:09:59:59.     |
|           | 09:54:05 | SYS1   | SMF | T023I | SMF Data Collected from 17Dec2003:09:00:00 to 17Dec2003:09:59:59.     |
|           | 09:54:05 | SYS2   | SMF | T023I | SMF Data Collected from 17Dec2003:08:30:00 to 17Dec2003:08:59:59.     |
|           | 09:55:19 | SYS0   | OPR | T029I | Job WANDWDOG(JOB00087) SC Changed from PRDBATHI to HOTBATCH by WANDW. |
|           | 09:55:45 | SYS0   | OPR | T030I | Job WANDWDG2(JOB00059) Quiesced from SC PRDBATMD by WANDW.            |
|           | 09:56:06 | SYS0   | OPR | T031I | Job WANDWDG2(JOB00059) Resumed in SC PRDBATMD by WANDW.               |
|           | 15:33:33 | SYS0   | SMF | T023I | SMF Data Collected from 17Dec2003:10:00:00 to 17Dec2003:15:44:59.     |
|           | 18:58:01 | SYS0   | SMF | T023I | SMF Data Collected from 17Dec2003:15:45:00 to 17Dec2003:18:44:59.     |
|           | 18:58:01 | SYS0   | TRK | T033I | Tracker Stopped.                                                      |
| 18Dec2003 | 09:01:29 | SYS0   | TRK | T001I | Tracker Started.                                                      |
|           | 10:10:27 | SYS0   | SMF | T023I | SMF Data Collected from 18Dec2003:10:00:00 to 18Dec2003:10:15:00.     |
|           | 15:36:13 | SYS0   | OPR | T029I | Job WANDW (TSU00048) SC Changed from TSOPRD to HOTBATCH by *BYPASS*.  |
|           | 18:25:37 | SYS0   | SMF | T023I | SMF Data Collected from 18Dec2003:10:15:00 to 18Dec2003:18:15:00.     |
|           | 18:25:37 | SYS0   | TRK | T033I | Tracker Stopped.                                                      |
| 19Dec2003 | 08:36:02 | SYS0   | TRK | T001I | Tracker Started.                                                      |
|           | 08:37:36 | SYS0   | OPR | T029I | Job WANDW (TSU00049) SC Changed from TSOPRD to HOTBATCH by *BYPASS*.  |
|           | 09:00:03 | SYS0   | TRK | T033I | Tracker Stopped.                                                      |

## Tracker Log – Part 2

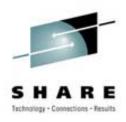

## Tracker Log - Selective

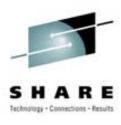

• Selection parameter example:

SYSTEM(SYS0) DATE(17Dec2003-19Dec2003) LOG(WLM,OPR)

| 17Feb2004 1<br>V1R0 | 15:14    | Cher   | -   |       | s Tracker Utility Page 1<br>e Log Report                              |
|---------------------|----------|--------|-----|-------|-----------------------------------------------------------------------|
| Date                | Time     | System | Тур | Msg   | Activity                                                              |
| 17Dec2003           | 08:48:59 | SYS0   | WLM | T003I | SD STANDARD(Standard Definition) Installed by IBMUSER.                |
|                     | 08:49:17 | SYS0   | WLM | T002I | Policy STANDARD (Standard Policy) Activated by IBMUSER.               |
|                     |          |        |     |       | SD STANDARD(Standard Definition) Installed at 17Dec2003 08:48:59.     |
|                     | 09:05:47 | SYS0   | OPR | T029I | Job WANDWDOG(JOB00055) SC Changed from PRDBATHI to HOTBATCH by WANDW. |
|                     | 09:07:32 | SYS0   | OPR | T030I | Job WANDWDG2(JOB00059) Quiesced from SC PRDBATMD by WANDW.            |
|                     | 09:08:01 | SYS0   | OPR | T031I | Job WANDWDG2(JOB00059) Resumed in SC PRDBATMD by WANDW.               |
|                     | 09:09:05 | SYS0   | OPR | T029I | Job WANDWDOG(JOB00062) SC Changed from PRDBATHI to HOTBATCH by WANDW. |
|                     | 09:55:19 | SYS0   | OPR | T029I | Job WANDWDOG(JOB00087) SC Changed from PRDBATHI to HOTBATCH by WANDW. |
|                     | 09:55:45 | SYS0   | OPR | T030I | Job WANDWDG2(JOB00059) Quiesced from SC PRDBATMD by WANDW.            |
|                     | 09:56:06 | SYS0   | OPR | T031I | Job WANDWDG2(JOB00059) Resumed in SC PRDBATMD by WANDW.               |
| 18Dec2003           | 15:36:13 | SYS0   | OPR | T029I | Job WANDW (TSU00048) SC Changed from TSOPRD to HOTBATCH by *BYPASS*.  |
|                     | 08:49:17 | SYS0   | WLM | T002I | Policy NIGHT (Night Policy) Activated by IBMUSER.                     |
|                     |          |        |     |       | SD STANDARD(Standard Definition) Installed at 17Dec2003 08:48:59.     |
| 19Dec2003           | 08:37:36 | SYS0   | OPR | T029I | Job WANDW(TSU00049) SC Changed from TSOPRD to HOTBATCH by *BYPASS*.   |

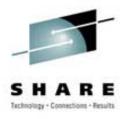

### • Too much data

- Reams of reports to review
- Which are peak activity periods?
- Which are worst periods for missing goals?
- Did anything change during or right before those periods?

#### Solution

Automatically pick peak periods and worst periods

### **GoalTender Summary Report**

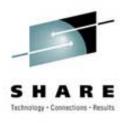

- Produced each time GoalTender is run
- GoalTender usually runs once a day, so summary shows you the results of one day
- Key elements:
  - Top three peak intervals based on service units
  - Top three worst intervals based on a unique weighted score
  - SMF data that is present on Tracker database
  - Number of recommendations and missed goals during the period

### **GoalTender Summary Report**

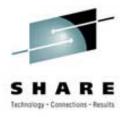

Policy: STANDARD Activation Date: 17Dec2003:08:49:17

Description: Standard Policy

Service Definition: STANDARD Install Date: 17Dec2003:08:48:59

Description: Standard Definition

Analysis period for this policy: 17Dec2003:09:00:00 - 17Dec2003:10:45:00

| Peak Intervals:  | Interval Start                       | Raw SUs (K)          | Policy Name             | Install Date                       |
|------------------|--------------------------------------|----------------------|-------------------------|------------------------------------|
|                  | 17Dec2003:09:45:00                   | 2144                 | STANDARD                | 17Dec2003:08:49:17                 |
|                  | 17Dec2003:09:30:00                   | 2076                 | STANDARD                | 17Dec2003:08:49:17                 |
|                  | 17Dec2003:09:15:00                   | 1972                 | STANDARD                | 17Dec2003:08:49:17                 |
|                  |                                      |                      |                         |                                    |
|                  |                                      |                      |                         |                                    |
| Worst intervals: | Interval Start                       | Score/#Miss          | Policy Name             | Install Date                       |
| Worst intervals: | Interval Start<br>17Dec2003:09:45:00 | Score/#Miss<br>24 12 | Policy Name<br>STANDARD | Install Date<br>17Dec2003:08:49:17 |
| Worst intervals: |                                      | • •                  |                         |                                    |
| Worst intervals: | 17Dec2003:09:45:00                   | <b>24</b> 12         | STANDARD                | 17Dec2003:08:49:17                 |
| Worst intervals: |                                      | • •                  |                         | 17Dec2003:08:49:17                 |

Tracker Database: WANDW.PLEX3.DATABASE Sysplex Name: ADCDPL

SMF Contents:

OS Level: z/OS 01.04 Cycle: 1.000 seconds

SMF-70: ....8 SMF-72: ...384

OS Level: z/OS 01.04 Cycle: 1.000 seconds

SMF-70: ....4 SMF-72: ...192

Number of SMF records processed: 588

Number of times when PIs were missed: 55, Percent of Total: 88%

Number of warnings based on SMF data: 75

Number of service definition advice recommendations given: 6

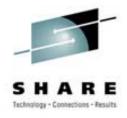

- How do you start analyzing WLM data?
- Solution
  - Find peak and/or worst interval
  - Analyze the sysplex like WLM manages it!
  - First analyze WLM by sysplex
    - This is WLM's view of the workload
    - A PI of 1.0 at the sysplex level doesn't necessarily mean that all systems are meeting the goal
  - Then analyze WLM for each system
    - This is what's really going on

### **GoalTender Interval Report**

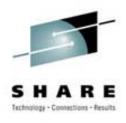

- Provides a snapshot in time
- Can select peak interval, worst interval or specific intervals
  - Worst interval is based on a unique score given to each interval based on missed goals
- One-page view of sysplex
  - By service class name, PI or volume of activity
  - PCT is volume based on service units
  - Distribution of workload across systems
  - Distribution of total resources across systems

### **GoalTender Interval Report**

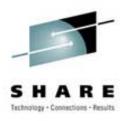

- We identify:
  - Missed goals during the interval
  - Missed system goals, even when the sysplex goal is not missed
  - Too much work running above a service class that is missing its goal
  - No/too little /too much work living in discretionary or system categories
  - Distribution of resources as you planned?

### **GoalTender Interval Report – Page 1**

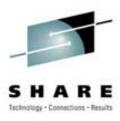

17Feb2004 15:14 Cheryl Watson's GoalTender Page 15

V1R0 Interval Report - Analysis by Worst Interval

Sample Reports for SHARE Presentation

Service Definition: STANDARD Install Date: 17Dec2003:08:48:59 Description: Standard

Definition

Policy: STANDARD Install Date: 17Dec2003:08:49:17 Description: Standard Policy

Worst Interval: 17Dec2003:09:45:00

SUs Used=2144K, Duration=14:59, Defined Periods=23, Sort=IMP

Missed Goals=12, Missed Score=24

| Service D | Per | Imp | Sysp | lex   | SYS0 |      | SYS1 |      |    |     |    |     |
|-----------|-----|-----|------|-------|------|------|------|------|----|-----|----|-----|
| CIASS     |     |     | PI   | Pct   | PI   | Pct  | PI   | Pct  | PI | Pct | PI | Pct |
| SYSSTC    | 1   | (0) | 0.0  | 3.4   | 0.0  | 1.7  | 0.0  | 1.6  |    |     |    |     |
| SYSTEM    | 1   | (0) | 0.0  | 6.0   | 0.0  | 3.1  | 0.0  | 2.8  |    |     |    |     |
| HOTBATCH  | 1   | 3   | 1.2  | 2.8   | 1.2  | 2.8  | 0.0  | 0.0  |    |     |    |     |
| PRDBATHI  | 1   | 4   | 17.5 | 57.9  | 23.8 | 28.4 | 8.6  | 29.4 |    |     |    |     |
| PRDBATMD  | 1   | 4   | 5.5  | 24.8  | 11.8 | 5.4  | 3.1  | 19.3 |    |     |    |     |
| TSOPRD    | 1   | 4   | 2.0  | 1.0   | **** | 0.9  | 0.5  | 0.1  |    |     |    |     |
| TSOPRD    | 2   | 5   | 7.2  | 3.2   | 7.2  | 3.2  | 0.0  | 0.0  |    |     |    |     |
| STCLO     | 1   | (6) | 0.0  | 0.5   | 0.0  | 0.2  | 0.0  | 0.3  |    |     |    |     |
| *TOTALS*  |     |     |      | 100.0 |      | 46.1 |      | 53.8 |    |     |    |     |

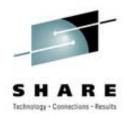

### High importance work uses a lot of CPU

- It then exceeds its goal and uses cycles that could be used by discretionary or lower importance work (e.g. CICS response time is .3 seconds instead of goal of 1 second). This occurs mainly on uni- or dyadic machines.
- Two results:
  - Discretionary work doesn't get the excess cycles and languishes a long time
  - Users get used to rapid response and complain when response time drops to the goal you all agreed upon

#### Solution

Identify whenever PI goes below some limit (e.g. .5)

### **GoalTender Interval Report – Page 2**

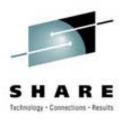

17Feb2004 15:14 Cheryl Watson's GoalTender Page 16
V1R0 Interval Report - Analysis by Worst Interval
Sample Reports for SHARE Presentation

\_\_\_\_\_\_

Messages and advice for Worst Interval: 17Dec2003:09:45:00

- G200E HOTBATCH, Period=1, Imp=3, missed its goal sysplex wide, PI=1.2, PCT=2.8%, Goal=50% Vel, Actual=41% Vel, Delay=CPU
- G200E PRDBATHI, Period=1, Imp=4, missed its goal sysplex wide, PI=17.5, PCT=57.9%, Goal=15 sc Avg, Actual=263 sc Avg, Delay=Idle
- G200E PRDBATMD, Period=1, Imp=4, missed its goal sysplex wide, PI=5.5, PCT=24.8%, Goal=80% Vel, Actual=15% Vel, Delay=Swapping
- G200E TSOPRD, Period=1, Imp=4, missed its goal sysplex wide, PI=2.0, PCT=1.0%, Goal=80% in 200 ms, Actual=78% in 200 ms, Delay=Idle
- G200E TSOPRD, Period=2, Imp=5, missed its goal sysplex wide, PI=7.2, PCT=3.2%, Goal=80% Vel, Actual=11% Vel, Delay=CPU
- G202E HOTBATCH, Period=1, Imp=3, missed its system (SYS0) goal, PI=1.2, PCT=2.8%, Goal=50% Vel, Actual=41% Vel, Delay=CPU
- G202E PRDBATHI, Period=1, Imp=4, missed its system (SYS0) goal, PI=23.8, PCT=28.4%, Goal=15 sc Avg, Actual=357 sc Avg, Delay=Idle

### **GoalTender Interval Report – Page 3**

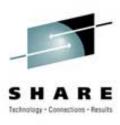

```
Cheryl Watson's GoalTender
17Feb2004 15:14
                                                                        Page 16
V1R0
                  Interval Report - Analysis by Worst Interval
                      Sample Reports for SHARE Presentation
Messages and advice for Worst Interval: 17Dec2003:09:45:00
      G202E - PRDBATMD, Period=1, Imp=4, missed its system (SYS0) goal,
              PI=11.8, PCT=5.4%, Goal=80% Vel, Actual=7% Vel,
              Delay=Swapping
      G207W - Job WANDWDOG (JOB00087) service class changed from PRDBATHI
               to HOTBATCH on system SYSO by operator/user WANDW at 09:55:19.
      G208W - Job WANDWDG2 (J0B00059) was quiesced in service class PRDBATMD
              on system SYSO by operator/user WANDW at 09:55:45.
      G209W - Job WANDWDG2 (JOB00059) was resumed in service class PRDBATMD
              on system SYSO by operator/user WANDW at 09:56:06.
      G214W - PRDBATHI, Period=1, Imp=4, averaged less than one ended
              transaction every two minutes, which may have caused the
               system (SYS1) goal to be missed.
      G203I - TSOPRD, Period=1, Imp=4, exceeded its system (SYS1) goal,
              PI=0.5, PCT=0.1
```

### Interval Report – Messages

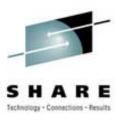

<u>G201I</u> - servclass, Period=per, Imp=import, exceeded its goal sysplex wide, PI=pivalue, PCT=percent

<u>Condition</u> - A service class period had a PI less than .5 at a sysplex level during the peak intervals (as defined by your PEAK parameter). The .5 default can be changed with the OVERRIDE parameter.

<u>Description</u> - This message only occurs for multi-system sysplexes and indicates that a service class period has greatly exceeded its sysplex-wide goal during a peak interval. It's important for you to set your a value for the PEAK interval because you will typically exceed your goals during non-peak times. There are two major problems with exceeding your goals during your peak intervals:

The users will come to expect this level of service at all times, and your agreed upon service will have no meaning. Once users have experienced a certain level of service, it's impossible to reduce that level without complaints. This becomes the new level of service.

When you exceed your goals for one service class, it's possible that work at lower importance levels may miss their goals. Because of this, you should not set higher goals than you need for any level of importance.

Recommendation - Review any of these messages for to see if you've set your velocity goals too low or response goals too high for peak period. If so, you should either increase the velocity or decrease the response time. Please review message G200E (Recommendation) because it gives a list of times (e.g. there are too few transactions to determine an adequate goal) when goals are not reasonable.

### **GoalTender Interval Report**

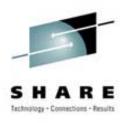

- Shows you:
  - Major reasons for missed goals
  - Whether there are enough transactions to meet a goal
  - Whether some service classes are exceeding goals
     while lower importance ones are missing theirs
  - Whether operators moved things into or out of service classes and caused missed goals

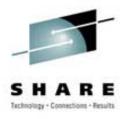

### Too few transactions

 Recommendation is that you have at least ten ended transactions in a twenty minute period before using an average or percentile response goal - else use velocity goal or discretionary goal

#### Solution

Identify whether this happens when a goal is missed

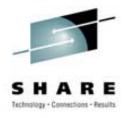

- Who is using the CPU?
- Solution Analysis by Importance
  - by System
  - by SYSSTC
  - by discretionary
  - by work running at higher importance
  - by each system in each importance

### **GoalTender Interval Report – CPU**

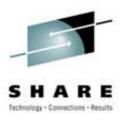

17Feb2004 15:14 V1R0 Cheryl Watson's GoalTender
Interval Report - Analysis by Worst Interval
Sample Reports for SHARE Presentation

Page 18

\_\_\_\_\_\_

Worst Interval: 17Dec2003:09:45:00

CPU Usage by Importance Level:

| Importance    | Sysplex | SYS0  | SYS1  |
|---------------|---------|-------|-------|
| System        | 9.4%    | 4.9%  | 4.5%  |
| 1             | 0.0%    | 0.0%  | 0.0%  |
| 2             | 0.0%    | 0.0%  | 0.0%  |
| 3             | 2.8%    | 2.8%  | 0.0%  |
| 4             | 83.8%   | 34.8% | 49.0% |
| 5             | 3.2%    | 3.2%  | 0.0%  |
| Discretionary | 0.5%    | 0.2%  | 0.3%  |

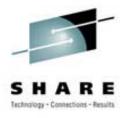

### • Server Configuration

- Servers and served not assigned correctly
- Causes goals to appear to be missed or met, when the actual situation is reversed

#### Solution

Understand all of the server connections and volumes

### **GoalTender Interval Report - Servers**

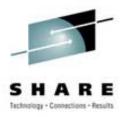

View of Servers

Sorted by System/Server Class:

| System  | Server  | Served | Count   |
|---------|---------|--------|---------|
|         |         |        |         |
| SYSA    | SERVERS | TRANHI | 121,931 |
| SYSA    | SERVERS | TRANLO | 186,674 |
| SYSA    | STCMD   | TRANHI | 44      |
| SYSA    | STCMD   | TRANLO | 102     |
| *Total* |         |        | 308,751 |

#### Sorted by System/Served Class:

| System  | Served | Server  | Count            |
|---------|--------|---------|------------------|
|         |        |         |                  |
| SYSA    | TRANHI | SERVERS | 121,931          |
| SYSA    | TRANHI | STCMD   | 44               |
| SYSA    | TRANLO | SERVERS | 186 <b>,</b> 674 |
| SYSA    | TRANLO | STCMD   | 102              |
| *Total* |        |         | 308 <b>,</b> 751 |

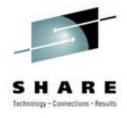

What happened during the rest of the day?

- Solution
  - Use exception reporting
  - With GoalTender, we pick the exceptions, but user can modify them
  - Review this daily

### Missed Goals Report – By Time

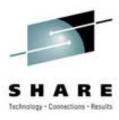

17Feb2004 15:14 V1R0 Cheryl Watson's GoalTender

Missed Goals Report - Analysis by Time

Page 1

Sample Reports for SHARE Presentation

Service Definition: STANDARD Install Date: 17Dec2003:08:48:59 Description: Standard

Definition

Policy: STANDARD Install Date: 17Dec2003:08:49:17 Description: Standard Policy

Date: 17Dec2003

#### 10:45:00 (SUs Used=1228K, Duration=15:00, Missed=3, Score=5)

- G202E PRDBATHI, Period=1, Imp=4, missed its system (SYS0) goal,
  PI=7.4, PCT=56.1%, Goal=15 sc Avg, Actual=112 sc Avg,
  Delay=Idle
- G202E PRDBATMD, Period=1, Imp=4, missed its system (SYS0) goal, PI=3.3, PCT=28.9%, Goal=80% Vel, Actual=24% Vel, Delay=CPU
- G202E TSOPRD, Period=2, Imp=5, missed its system (SYS0) goal, PI=18.7, PCT=3.3%, Goal=80% Vel, Actual=4% Vel, Delay=CPU
- G214W PRDBATHI, Period=1, Imp=4, averaged less than one ended transaction every two minutes, which may have caused the system (SYS0) goal to be missed.

10:30:00 (SUs Used=1210K, Duration=14:59, Missed=3, Score=5)
G202E - PRDBATHI, Period=1, Imp=4, missed its system (SYS0) goal,
PI=8.0, PCT=54.1%, Goal=15 sc Avg, Actual=119 sc Avg,
Delay=Idle

### Missed Goals Report – By Importance

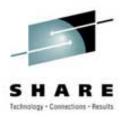

```
17Feb2004 15:14
                           Cheryl Watson's GoalTender
                                                                              6
                                                                       Paσe
                  Missed Goals Report - Analysis by Importance
V1R0
                      Sample Reports for SHARE Presentation
Service Definition: STANDARD Install Date: 17Dec2003:08:48:59 Description:
   Standard Definition
Policy: STANDARD Install Date: 17Dec2003:08:49:17 Description: Standard
   Policy
G200E - Imp=3 Missed Goals Sysplex Wide
    HOTBATCH 17Dec2003:09:45:00 Period=1, PI=1.2, PCT=2.8%,
             Goal=50% Vel, Actual=41% Vel, Delay=CPU
    Number missed in this group: 1 (1.8% of total)
G200E - Imp=4 Missed Goals Sysplex Wide
            17Dec2003:09:30:00 Period=1, PI=****, PCT=1.0%,
    TSOPRD
            Goal=80% in 200 ms, Actual=56% in 200 ms, Delay=Idle
            17Dec2003:09:15:00 Period=1, PI=****, PCT=1.0%,
    TSOPRD
             Goal=80% in 200 ms, Actual=62% in 200 ms, Delay=Idle
    PRDBATHI 17Dec2003:09:45:00 Period=1, PI=17.5, PCT=57.9%,
             Goal=15 sc Avg, Actual=263 sc Avg, Delay=Idle
    PRDBATHI 17Dec2003:09:30:00 Period=1, PI=8.9, PCT=62.6%,
             Goal=15 sc Avg, Actual=133 sc Avg, Delay=Idle
```

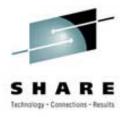

### Service Definition Management

- Sysprogs don't know about any service definition but the active definition
- Service Definition report is too bulky

#### Solution

- Keep complete service definitions on database and be able to print them as needed
- Have slimmer print format

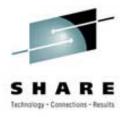

### Education

- New people in systems programming
- Not everyone gets to go to SHARE and classes
- Current staff may not know what to look for
- Training budget has been cut

#### Solution

Let us do the analysis and provide the recommendations

### **Service Definition Report**

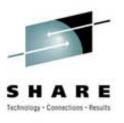

- Concise listing of entire service definition
- Recommendations made using 'best practices', including the reasons for the recommendations
- Service classes sorted by both importance and name
- Additional sections not shown here application environments, scheduling environments, scheduling resources
- Can be produced for historical policies (yesterday, last month)

### Service Definition Report – 1

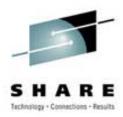

17Feb2004 15:14 V1R0 Cheryl Watson's GoalTender
Service Definition Report with Advice

Page 20

Sample Reports for SHARE Presentation

Service Definition: STANDARD Install Date: 17Dec2003:08:48:59

Description: Standard Definition

6 workloads

21 service classes

#### 23 periods; 18 service class periods with response or velocity goals

1 resource groups

1 service policies

13 classification groups

17 subsystem types

27 report classes

O application environments

0 scheduling environments

0 scheduling resources

CPU = 1.0

IOC = 0.1

MSO = 0.0

SRB = 1.0

I/O Management is YES

Dynamic Alias Management is NO

#### Notepad:

| This Quickstart policy was created by Cheryl Watson of | 00000100 |
|--------------------------------------------------------|----------|
| Watson & Walker. This updated version was created in   | 00000200 |
| April of 2003. A description of this policy can be     | 00000201 |
| found at <http: www.watsonwalker.com="">.</http:>      | 00000210 |

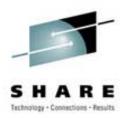

```
Service Policies:
            STANDARD - Standard Policy
   Base:
*******************
Workloads:
   Workload Service Classes
       Workload Description
   NEWWORK NEWWORK, NEWWORKV
      New Workloads
   ONLINE
            ONLPRD, TRANHI, TRANLO, ONLTST, SERVERS
      Online Workloads
   PRDBAT
           HOTBATCH, PRDBATHI, PRDBATMD, PRDBATLO
       Production Batch
   STC
            STCLO, STCMD, KILLIT
      Started Tasks
   SYSTEM SYSTEM, SYSSTC, SYSOTHER
       (WLM Internal)
   TSO
           TSOPRD
      TSO Users
   TSTBAT
            TSTBATHI, TSTBATLO, TSTBATMD
      Test Batch
Resource Groups:
                               Resource Description
           Limits
   Group
            Min=None, Max=1
                              Logical Swapout for Non-Swap
   KILLIT
       Used by service classes: KILLIT
```

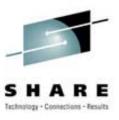

#### Service Classes (in Name Sequence):

|    | Service<br>Class | Per  | Imp   | Dur   | Dur Goal             |    | Workload | Svc Class Description         |
|----|------------------|------|-------|-------|----------------------|----|----------|-------------------------------|
|    | НОТВАТСН         | 1    | 3     |       | Velocity=50          |    | PRDBAT   | Hot Batch                     |
|    | KILLIT           | 1    | (6)   |       | Discretionary        |    | STC      | Logical swapout for non-swap  |
|    | In K             | ILLI | r Res | ource | Group, Min=None, Max | =1 |          |                               |
|    | NEWWORK          | 1    | 3     | 500   | 80% within 500 ms    |    | NEWWORK  | New Work on System            |
| *1 |                  | 2    | 4     |       | Velocity=20          |    | NEWWORK  | New Work on System            |
| *1 | NEWWORKV         | 1    | 3     |       | Velocity=20          |    | NEWWORK  | New Work on System (Velocity) |
|    | ONLPRD           | 1    | 1     |       | Velocity=50          |    | ONLINE   | Online Production Regions     |
| *1 | ONLTST           | 1    | 5     |       | Velocity=10          |    | ONLINE   | Online Test Regions           |
| *2 | PRDBATHI         | 1    | 4     |       | Avg 15 sec           |    | PRDBAT   | Production Batch High         |
|    | PRDBATLO         | 1    | (6)   |       | Discretionary        |    | PRDBAT   | Production Batch Low          |
| *3 | PRDBATMD         | 1    | 4     |       | Velocity=80          |    | PRDBAT   | Production Batch Medium       |
| *4 | SERVERS          | 1    | 1     |       | Velocity=70          |    | ONLINE   | Server Address Spaces         |
|    | STCLO            | 1    | (6)   |       | Discretionary        |    | STC      | STC Low                       |
|    | STCMD            | 1    | 3     |       | Velocity=40          |    | STC      | STC Medium                    |
|    | SYSOTHER         | 1    | (6)   |       | Discretionary        |    | SYSTEM   | (WLM Internal)                |
|    | SYSSTC           | 1    | (0)   |       | Second highest DP    |    | SYSTEM   | (WLM Internal)                |
|    | SYSTEM           | 1    | (0)   |       | Highest DP           |    | SYSTEM   | (WLM Internal)                |
|    | TRANHI           | 1    | 1     |       | 80% within 500 ms    |    | ONLINE   | Online Transactions High      |
| *5 | TRANLO           | 1    | 3     |       | 50% within 10 min    |    | ONLINE   | Online Transactions Low       |
|    | TSOPRD           | 1    | 4     | 500   | 80% within 200 ms    |    | TSO      | TSO Production                |
|    |                  | 2    | 5     |       | Velocity=80          |    | TSO      | TSO Production                |
|    | TSTBATHI         | 1    | 3     |       | 90% within 10 min    |    | TSTBAT   | Test Batch High               |
|    | TSTBATLO         | 1    | (6)   |       | Discretionary        |    | TSTBAT   | Test Batch Low                |
|    | TSTBATMD         | 1    | 4     |       | 80% within 30 min    |    | TSTBAT   | Test Batch Medium             |

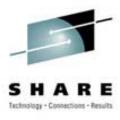

#### Service Classes (in Importance Sequence):

| Service<br>Class                          | Per | Imp | Dur | Goal              | CPU<br>Crit | Workload | Svc Class Description         |  |
|-------------------------------------------|-----|-----|-----|-------------------|-------------|----------|-------------------------------|--|
| SYSTEM                                    | 1   | (0) |     | Highest DP        |             | SYSTEM   | (WLM Internal)                |  |
| SYSSTC                                    | 1   | (0) |     | Second highest DP |             | SYSTEM   | (WLM Internal)                |  |
| ONLPRD                                    | 1   | 1   |     | Velocity=50       |             | ONLINE   | Online Production Regions     |  |
| SERVERS                                   | 1   | 1   |     | Velocity=70       |             | ONLINE   | Server Address Spaces         |  |
| TRANHI                                    | 1   | 1   |     | 80% within 500 ms |             | ONLINE   | Online Transactions High      |  |
| HOTBATCH                                  | 1   | 3   |     | Velocity=50       |             | PRDBAT   | Hot Batch                     |  |
| NEWWORK                                   | 1   | 3   | 500 | 80% within 500 ms |             | NEWWORK  | New Work on System            |  |
| NEWWORKV                                  | 1   | 3   |     | Velocity=20       |             | NEWWORK  | New Work on System (Velocity) |  |
| STCMD                                     | 1   | 3   |     | Velocity=40       |             | STC      | STC Medium                    |  |
| TRANLO                                    | 1   | 3   |     | 50% within 10 min |             | ONLINE   | Online Transactions Low       |  |
| TSTBATHI                                  | 1   | 3   |     | 90% within 10 min |             | TSTBAT   | Test Batch High               |  |
| NEWWORK                                   | 2   | 4   |     | Velocity=20       |             | NEWWORK  | New Work on System            |  |
| PRDBATHI                                  | 1   | 4   |     | Avg 15 sec        |             | PRDBAT   | Production Batch High         |  |
| PRDBATMD                                  | 1   | 4   |     | Velocity=80       |             | PRDBAT   | Production Batch Medium       |  |
| TSOPRD                                    | 1   | 4   | 500 | 80% within 200 ms |             | TSO      | TSO Production                |  |
| TSTBATMD                                  | 1   | 4   |     | 80% within 30 min |             | TSTBAT   | Test Batch Medium             |  |
| ONLTST                                    | 1   | 5   |     | Velocity=10       |             | ONLINE   | Online Test Regions           |  |
| TSOPRD                                    | 2   | 5   |     | Velocity=80       |             | TSO      | TSO Production                |  |
| KILLIT                                    | 1   | (6) |     | Discretionary     |             | STC      | Logical swapout for non-swap  |  |
| In KILLIT Resource Group, Min=None, Max=1 |     |     |     |                   |             |          |                               |  |
| PRDBATLO                                  | 1   | (6) |     | Discretionary     |             | PRDBAT   | Production Batch Low          |  |
| STCLO                                     | 1   | (6) |     | Discretionary     |             | STC      | STC Low                       |  |
| SYSOTHER                                  | 1   | (6) |     | Discretionary     |             | SYSTEM   | (WLM Internal)                |  |
| TSTBATLO                                  | 1   | (6) |     | Discretionary     |             | TSTBAT   | Test Batch Low                |  |

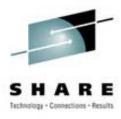

#### Classification Groups:

| Group Name | Туре | Description Contents and Description                                                                                                    |
|------------|------|----------------------------------------------------------------------------------------------------|
| MONITORS   | TNG  | Monitor Products  RMF* RMF  OMON* Omegamon  NETV* NetView  TMON* TMON Products  CMF* CMF  CA* CA Monitors                                      |
| ONLPRD     | TNG  | SDSF SDSF Online Production Regions DSN* DB2 Production Regions ADABAS* ADABAS IDMS* IDMS ORA* (If not using OSDI subsystem)                   |
| ONLTST     | TNG  | *DIST (If not using DDF subsystem) MQ* (If not using MQ subsystem) Online Test Regions CICST* CICS Testing IMST* IMS Testing DB2T* DB2 Testing |

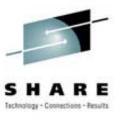

| PRDBATHI | TCG | Production Batch High                 |        |
|----------|-----|---------------------------------------|--------|
|          |     | A (Replace these with the jo          | ob     |
|          |     | B classes assigned to your h          | nigh   |
|          |     | C priority production jobs)           |        |
| PRDBATLO | TCG | Production Batch Low                  |        |
|          |     | G (Replace these with the jo          | ob     |
|          |     | H classes assigned to your i          | low    |
|          |     | I priority production jobs)           |        |
| PRDBATMD | TCG | Production Batch Medium               |        |
|          |     | D (Replace these with the jo          | ob     |
|          |     | E classes assigned to your r          | nedium |
|          |     | F priority production jobs)           |        |
| SERVERS  | TNG | Server Address Spaces                 |        |
|          |     | CICS4* CICS                           |        |
|          |     | CICSTS* CICS                          |        |
|          |     | IMS5* IMS                             |        |
|          |     | IMS6* IMS                             |        |
|          |     | IMS7* IMS                             |        |
|          |     | *DIST (If using DDF subsystem)        |        |
|          |     | ORA* (If using OSDI subsystem)        |        |
|          |     | $	exttt{MQ*}$ (If using MQ subsystem) |        |

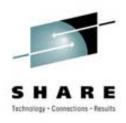

```
High Priority STCs
STCHI
            TNG
                      ASCH
                               ASCH
                              APPC/MVS
                      APPC
                     AOPS*
                              Automated Operations Products
                               DLF
                      DLF
                               IRLM
                      IRLM
                      JES*
                              JES2 / JES3
                      LLA
                               LLA
                      MIM
                               MIM
                              NPM
                      NPM
                      OMVS
                              OMVS Kernel
                              PCAUTH Address Space
                      PCAUTH
                              (Or ACF2 or Top Secret)
                      RACF
                      SMS
                               DFSMS
                      SYSBMAS SYSBMAS
                              System Trace
                      TRACE
                      TSO
                              TCAS
                     VLF
                               VLF
                      VTAM
                              VTAM
                      NFS*
                              NFS
                              WebSphere
                      CB*
                      JES2AUX JES2AUX
                      ANTMAIN ANTMAIN
                      ANTASOOO ANTASOOO
```

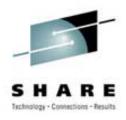

| STCMD    | TNG | Medium Prior | ity STCs                        |
|----------|-----|--------------|---------------------------------|
|          |     | SCHED*       | Your Scheduler Program          |
|          |     | SPOOL*       | Your Spooler Programs           |
|          |     | PRINT*       | Your Spooler Programs           |
|          |     | OPS_JOBS     | Your Important Operations Work  |
|          |     | OMVSD*       | OMVS Daemons                    |
| TRANCIC  | TNG | Important CI | CS Transactions                 |
|          |     | IMPCICA      | (Replace these with the         |
|          |     | IMPCICB      | names of your important         |
|          |     | IMPCICC      | CICS transactions)              |
| TRANIMS  | TCG | Important IM | S Transactions                  |
|          |     | ITRANA       | (Replace these with the         |
|          |     | ITRANB       | transaction names of your       |
|          |     | ITRANC       | important IMS transactions)     |
| TSTBATHI | TCG | Test Batch H | igh                             |
|          |     | R            | (Replace these with the job     |
|          |     | S            | classes assigned to your high   |
|          |     | T            | priority test jobs)             |
| TSTBATMD | TCG | Test Batch M | edium                           |
|          |     | U            | (Replace these with the job     |
|          |     | V            | classes assigned to your medium |
|          |     | W            | priority test jobs)             |
|          |     |              |                                 |

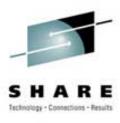

Subsystem Classification Rules:

| Subsys | Level/Rule    | Start Service<br>Class | Report<br>Class | Reg/ Stor<br>Tran Crit | Subsystem Description Rule Description |
|--------|---------------|------------------------|-----------------|------------------------|----------------------------------------|
| ASCH   | Default       | NEWWORK                | RASCH           |                        | APPC/MVS Users                         |
| СВ     | Default       | NEWWORK                | RCB             |                        | WebSphere Transactions                 |
| CICS   | Default       | TRANLO                 | RCICS           |                        | CICS Workload                          |
|        | 1 SI CICSP*   | TRANHI                 | RCICS           | TRAN                   | CICS Region Name                       |
|        | 1 TNG TRANCIC | TRANHI                 | RCICS           | TRAN                   | CICS Transaction Name                  |
| DB2    | Default       | NEWWORK                | RDB2SQ          |                        | DB2 Sysplex Queries                    |
| DDF    | Default       | NEWWORK                | RDDF            |                        | DB2 Distributed Transactions           |
| IMS    | Default       | TRANLO                 | RIMS            |                        | IMS Workload                           |
|        | 1 SI IMSP*    | TRANHI                 | RIMS            | TRAN                   | IMS Subsystem Name                     |
|        | 1 TCG TRANIMS | TRANHI                 | RIMS            | TRAN                   | IMS Transaction Classes                |
| IWEB   | Default       | NEWWORK                | RIWEB           |                        | Web Server Transactions                |
| JES    | Default       | TSTBATL                | O RTBATLO       |                        | Batch Jobs                             |
|        | 1 TCG PRDBATH | II PRDBATH             | I RPBATHI       | TRAN                   | High Prod Job Classes                  |
|        | 1 TCG PRDBATM | ID PRDBATM             | D RPBATMD       | TRAN                   | Medium Prod Job Classes                |
|        | 1 TCG PRDBATL | O PRDBATL              | O RPBATLO       | TRAN                   | Low Production Job Classes             |
|        | 1 TCG TSTBATH | II TSTBATH             | I RTBATHI       | TRAN                   | High Test Job Classes                  |
|        | 1 TCG TSTBATM | ID TSTBATM             | D RTBATMD       | TRAN                   | Medium Test Job Classes                |

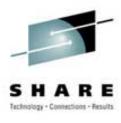

Subsystem Classification Rules:

| Subsys | Level/Rule    | Start  | Service<br>Class | Report<br>Class | _    | Stor<br>Crit | Subsystem Description Rule Description |
|--------|---------------|--------|------------------|-----------------|------|--------------|----------------------------------------|
| LSFM   | Default       |        | NEWWORKV         | RLSFM           |      |              | Lan Server for MVS                     |
| MQ     | Default       |        | NEWWORKV         | RMQ             |      |              | MQSeries                               |
| NETV   | Default       |        | NEWWORKV         | RNETV           |      |              | NetView                                |
| OMVS   | Default       |        | NEWWORK          | ROMVS           |      |              | OpenEdition MVS/UNIX                   |
| OSDI   | Default       |        | NEWWORK          | ROSDI           |      |              | Oracle                                 |
| SAP    | Default       |        | NEWWORK          | RSAP            |      |              | SAP R/3                                |
| SOM    | Default       |        | NEWWORKV         | RSOM            |      |              | System Object Model                    |
| STC    | Default       |        | STCLO            | RSTC            |      |              | Started Tasks                          |
|        | 1 TN GRS      |        | SYSTEM           | RGRS            | TRAN |              | GRS Address Space                      |
|        | 1 TN CATALOG  | i<br>i | SYSTEM           | RCATALOG        | TRAN |              | Catalog Address Space                  |
|        | 1 SPM SYSSTC  |        | SYSSTC           | RSTC            | TRAN |              | System Tasks                           |
|        | 1 SPM SYSTEM  |        | SYSTEM           | RSTC            | TRAN |              | System Tasks                           |
|        | 1 TNG STCHI   |        | SYSSTC           | RSTC            |      |              | High Priority STCs                     |
|        | 1 TNG STCMD   |        | STCMD            | RSTC            |      |              | Medium Priority STCs                   |
|        | 1 TNG SERVERS | }      | SERVERS          | RONLINE         | TRAN |              | Server Address Spaces                  |
|        | 1 TNG MONITOR | lS.    | SYSSTC           | RMONITOR        |      |              | Monitor Products                       |
|        | 1 TNG ONLPRD  |        | ONLPRD           | RONLINE         |      |              | Online Production Regions              |
|        | 1 TNG ONLTST  |        | ONLTST           | RONLINE         |      |              | Online Test Regions                    |
| TSO    | Default       |        | TSOPRD           | RTSO            |      |              | TSO Users                              |

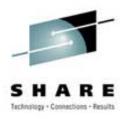

#### Cross Reference:

|          | Service<br>Class | Subsys                             | Report<br>Class                                                   | Report Class Description                                                                                                    |
|----------|------------------|------------------------------------|-------------------------------------------------------------------|----------------------------------------------------------------------------------------------------|
|          | NEWWORK          | ASCH CB DB2 DDF IWEB OMVS OSDI SAP | RASCH<br>RCB<br>RDB2SQ<br>RDDF<br>RIWEB<br>ROMVS<br>ROSDI<br>RSAP | APPC/MVS Users WebSphere Transactions DB2 Sysplex Queries DB2 Distributed Transactions Web Server Transactions OpenEdition MVS/UNIX Oracle SAP R/3 |
|          | NEWWORKV         | MQ<br>NETV                         | RLSFM<br>RMQ<br>RNETV                                             | Lan Server for MVS<br>MQSeries<br>NetView                                                                                                    |
| 4.0      | OMI DDD          | SOM                                | RSOM                                                              | System Object Model                                                                                                    |
| *6<br>*6 | ONLPRD<br>ONLTST | STC                                | RONLINE                                                           | Online Systems                                                                                                    |
| ^ 6      | PRDBATHI         |                                    | RONLINE<br>RPBATHI                                                | Online Systems Batch Production High                                                                                                    |
|          | PRDBATLO         |                                    | RPBATLO                                                           | Batch Production Low                                                                                                    |
|          | PRDBATMD         |                                    | RPBATMD                                                           | Batch Production Medium                                                                                                    |
| * 6      | SERVERS          | STC                                | RONLINE                                                           | Online Systems                                                                                                    |
| *6       | STCLO            | STC                                | RSTC                                                              | Started Tasks                                                                                                    |
| *6       | STCMD            | STC                                | RSTC                                                              | Started Tasks                                                                                                    |
|          | SYSSTC           | STC                                | RMONITOR                                                          | Monitor Products                                                                                                    |
| *6       |                  | STC                                | RSTC                                                              | Started Tasks                                                                                                    |
|          | SYSTEM           | STC                                | RCATALOG                                                          | Catalog Address Space                                                                                                    |
|          |                  | STC                                | RGRS                                                              | GRS Address Space                                                                                                    |
| *6       |                  | STC                                | RSTC                                                              | Started Tasks                                                                                                    |
| *6       | TRANHI           | CICS                               | RCICS                                                             | CICS Transactions                                                                                                    |
| * 6      |                  | IMS                                | RIMS                                                              | IMS Transactions                                                                                                    |
| *6       | TRANLO           | CICS                               | RCICS                                                             | CICS Transactions                                                                                                    |
| *6       |                  | IMS                                | RIMS                                                              | IMS Transactions                                                                                                    |
|          | TSOPRD           | TSO                                | RTSO                                                              | TSO Users                                                                                                    |
|          | TSTBATHI         |                                    | RTBATHI                                                           | Batch Test High                                                                                                    |
|          | TSTBATLO         |                                    | RTBATLO                                                           | Batch Test Low                                                                                                    |
|          | TSTBATMD         | JES                                | RTBATMD                                                           | Batch Test Medium                                                                                                    |

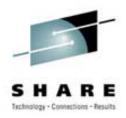

```
Service Definition Advice:
    (None)
Service Class Advice (Base):
    *1 G113I - If work in this period exceeds its goal, discretionary
                work could run above it.
    *2 G106W - Percentile response time goals are much more effective
                than average response time goals.
    *3 G111I - The specified batch velocity goal seems to be unreasonably
    *4 G136I - The specified STC velocity goal seems to be unreasonably
    *5 G108I - The response time goal specified for IMS work seems
                to be unreasonably large.
Service Class Advice (Override):
    (None)
Subsystem Classification Rules Advice:
    (None)
Report Class Advice:
    *6 G116E - Multiple service classes are assigned to the same report
                class, which may limit your ability to analyze goals.
Summary of Advice Recommendations:
    4 Informational Messages Issued
   1 Warning Messages Issued
   1 Critical Messages Issued
```

### **Service Definition Report - Advice**

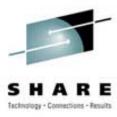

<u>G106W</u> - Percentile response time goals are much more effective than average response time goals. Condition - An average response time goal was specified for a service class period.

Description - When you specify an average response time, WLM will attempt to assign resources in order to achieve the average response or turnaround time you've defined. The problem with an average response time is that a single long transaction or job can ruin the average. As an example, a test batch job that should get 10-minute turnaround could result in a turnaround of many hours if it was submitted to a class without an initiator. Having 20 jobs with 5-minute turnaround and one job with a 6-hour turnaround results in an average response time of 22 minutes, when over 95% of the jobs took less than 5 minutes.

When using average response time goals, it's quite possible for a few long transactions to skew the results. WLM may then go to extra work trying to compensate for the long work and actually give preferred service to other work in the same service class period while lower importance work misses its goals. Because of this, percentile response times provide more consistent management.

There is one major exception. You can allow CICSPlexSM to manage CICS transactions. CICSPlexSM can run in either goal mode or compat mode (its own terms, unrelated to WLM goal mode and compat mode). When in goal mode, CICSPlexSM requires that WLM goals for CICS service class periods use only average, not percentile, response time goals.

Also remember that in order to use any type of response goals, you need to have at least ten completions within twenty minutes; otherwise you're better off using a velocity goal,

Recommendation - We recommend that you replace the average response time goals with percentile response time goals. A percentile response time goal is specified as the percentage of transactions completing within a specified response time, such as 80% of first period TSO completing within .5 seconds. The percentile goals can be used for the same type of service classes that use average response times, but are easier to consistently meet because a few long transactions can't skew the results. If you have currently specified a goal with an average response time of 10 minutes, you can simply change the goal to 80% within 10 minutes. This is probably quite close to what you are currently experiencing. After running with this goal for an hour or so, you can review the PIs and response times to determine if a different setting would be closer to what users had been experiencing. (You will still be able to see the average response times in any online monitors.)

## **Tending to WLM**

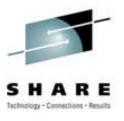

- Creating a service definition is not a one-time task
- As work changes, hardware changes, software changes (and even user habits change), WLM must be modified
- The good news WLM produces lots of information to help you manage it
- The bad news WLM produces lots of information to help you manage it
- Exception reporting is your only choice
- But what do you look for besides missed goals?

#### **How GoalTender Works**

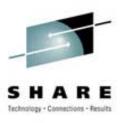

- Product to accomplish all that automatically
- Designed to be run daily, but can be run as soon as problems occur (at end of RMF interval)
- Exception reporting where exceptions are determined by us, but modifiable by you
- Easy to read, summarized reports
- Provides historical database of service policies, including classification rules, application environments and scheduling resources
- Training guide for new WLM sysprogs
- Our best and most comprehensive advice

#### **GoalTender Futures**

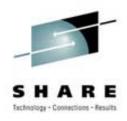

- Detail analysis
  - Complete analysis with daily and weekly trends of a single service class, including recommendations
  - Specific analysis of CICS and IMS
  - Complete reporting of all RMF/CMF type 72 data, including summaries
- Download for spreadsheet graphs and user analysis
- More report formats on request
- More exceptions
- Additions to recommendations in User Guide

### **Questions?**

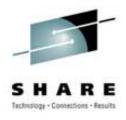

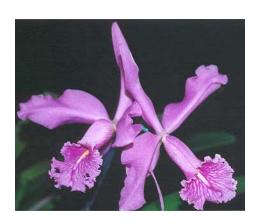

#### - Email:

cheryl@watsonwalker.com

#### - Web site:

www.watsonwalker.com